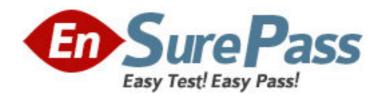

Exam Code: 4h0-110

Exam Name: Hyperion Essbase 6 Certification Exam

**Vendor:** Hyperion Solutions

Version: DEMO

## Part: A

1: Which two dimension build methods create shared members that are at different generations? (Choose two.)

A.None

**B.Level** 

C.Generation

D.Parent/Child

**Correct Answers: B D** 

2: Click the Exhibit button. Given the Data Prep Editor in the exhibit, what defines the field 1 header to build Markets dimension?

A.Gen2, Markets

B.Child0, Markets

C.Level0, Markets

D.Level1, Markets

E.Parent0, Markets

**Correct Answers: C** 

3: How should you have Essbase assign a subtraction unary operator to members in a dimension build?

A.Add "-" as a prefix to each member in the source file

B.Add "-" as a suffix to each member in the source file

C.Add a column to the left of member column and assign "-" as a property

D.Add a column to the right of member column and assign "-" as a property

**Correct Answers: D** 

4: Click the Exhibit button. Given the Data Prep Editor in the exhibit, what defines the field 3 header to build Markets dimension?

A.UDA0, Markets

B.Level1, Markets

C.Parent0, Markets

D.Central6, Markets

E.Userattrib2, Markets

Correct Answers: B

5: What are two benefits of using aliases? (Choose two.)

A.Decreased dataload times

B.Flexible dataloading options

C.Reduced batch calculation times

D.Accommodation of multiple names for a member

**Correct Answers: B D** 

6: When should you select User-Defined Attribute (UDA) functionality, as opposed to Attribute

dimension functionality? (Choose two.) A.When providing crosstab reports B. When providing filtering on Dense dimensions

C.When applying attributes to multiple dimensions

D.When utilizing Attribute Calculations dimension

Correct Answers: B C

7: Which two statements describe the relationship between Base dimension member associations and Attribute dimensions? (Choose two.)

A.All Base members must be associated with an Attribute member.

B.Base members must be associated with a level-0 Attribute member.

C.All Base members assigned to a given Attribute dimension must be from the same level.

D.A Base member can be associated with multiple members in a given Attribute dimension.

Correct Answers: B C

8: Which statement about Dynamic Time Series is true?

A.It provides to-date functionality.

B.It performs stored consolidations.

C.It allows for Dynamic Time dimension builds.

D.It creates alternate alias table(s) based on Time dimension.

**Correct Answers: A** 

9: When a Location Alias is defined, it

A.defines a substitution variable reference

B.allows for the use of the @XREF function in a database

C.indicates where a database's page and index files are stored

D.allows defining of multiple alias tables to facilitate internationalization

**Correct Answers: B** 

10: Which function generates a list of all members with a common User-Defined Attribute (UDA)?

A.@UDA

B.@ISUDA

C.@ISIUDA

D.@UDAMBR

**Correct Answers: A** 

11: Which type of member cannot have a User-Defined Attribute (UDA)?

A.Time

**B.**Account

C.Dynamic Calc

D.Attribute dimension member

**Correct Answers: D** 

| 12: The Expense tag is used to identify outline members utilized in                                                                |    |
|----------------------------------------------------------------------------------------------------|----|
| A. Variance Reporting                                                                                                    |    |
| B.Currency Conversion                                                                                                    |    |
| C.Profit & Loss Analysis                                                                                                    |    |
| D.Financial Consolidation                                                                                                    |    |
| Correct Answers: A                                                                                                    |    |
| 13: What generally happens when outline members are tagged as Dynamic Calc? (Choose two.)                                          |    |
| A.It reduces the database size.                                                                                                    |    |
| B.It may decrease batch calculation time.                                                                                          |    |
| C.It increases database restructure time.                                                                                          |    |
| D.It decreases client data retrieval times.                                                                                        |    |
| Correct Answers: A B                                                                                                    |    |
| 14: What does the Data File Cache contain?                                                                                         |    |
| A.Compressed data blocks                                                                                                    |    |
| B.Uncompressed data blocks                                                                                                    |    |
| C.A record of recently accessed data blocks                                                                                        |    |
| D.The addresses of data blocks on the disk                                                                                         |    |
| Correct Answers: A                                                                                                    |    |
| 15: Click the Exhibit button. Given the outline in the exhibit, which two members should tagged as Label Only? (Choose two.) A.100 | be |
| B.Diet                                                                                                    |    |
| C.Year                                                                                                    |    |
| D.Profit                                                                                                    |    |
| E.Ratios                                                                                                    |    |
| F.Measures                                                                                                    |    |
| Correct Answers: E F                                                                                                    |    |
| 16: Which command allows you to optimize formula calculations in Sparse dimensions on lar outlines?                                | ge |
| A.CALCCACHE                                                                                                    |    |
| B.SET FRMLBOTTOMUP                                                                                                    |    |
| C.CALCOPTCALCHASHTBL                                                                                                    |    |
| D.SET CLEARUPDATESTATUS                                                                                                    |    |
| Correct Answers: B                                                                                                    |    |
| 17: What is the effect of deleting the sparse shared member Diet Cola assuming data values exist                                   | t? |
| A.The outline file shrinks.                                                                                                    |    |
| B.The page file size shrinks.                                                                                                    |    |
| C.There is smaller block size.                                                                                                    |    |
| D.The block density increases.                                                                                                    |    |
|                                                                                                    |    |

E.The existing number of blocks decreases.

## **Correct Answers: A**

18: Given the following dense/sparse configuration:

Dimension Storage
Total Year dense
Measures dense
Scenario dense
Product sparse
Market sparse

Which calculation script minimizes the number of passes through the database?

A.Fix (Jan) Budget = Actual; Endfix; Fix (Feb) Budget = Actual\*1.5; Endfix;

B.Budget (IF(@ISMBR (Jan)) Budget = Actual; ELSEIF (@ISMBR(Feb) Budget = Actual \* 1.5; ENDIF; )

C.DATACOPY Actual to Budget; Fix (Feb) Budget = Actual\* 1.5 Endfix;

**Correct Answers: B** 

19: A default calculation is performed on an outline with Two-Pass Account members. Which data storage setting will ensure one pass through the database?

A.Accounts-Dense; Time-Dense B.Accounts-Dense; Time-Sparse C.Accounts-Sparse; Time-Dense D.Accounts-Sparse; Time-Sparse

**Correct Answers: A** 

20: The ESS00001.IND is 70 MB and the ESS00001.PAG is 450 MB. What is the optimal Index Cache setting?

A.50 MB

B.140 MB

C.350 MB

D.450 MB

**Correct Answers: A**